## やるぞ!青色申告 2014 Mac 版

## 決算書・収支内訳書アップデータマニュアル

#### 1. ご注意

本アップデータは、「やるぞ!青色申告 2014 シリーズ」が対象となります。 尚、インストール時と同じユーザーアカウントでアップデータを実行するよう ご注意下さい。

### 3. 適用の手順

2. 更新される内容

本アップデータを適用することで、次の内容が更新されます。

### 【決算書・収支内訳書の帳票】

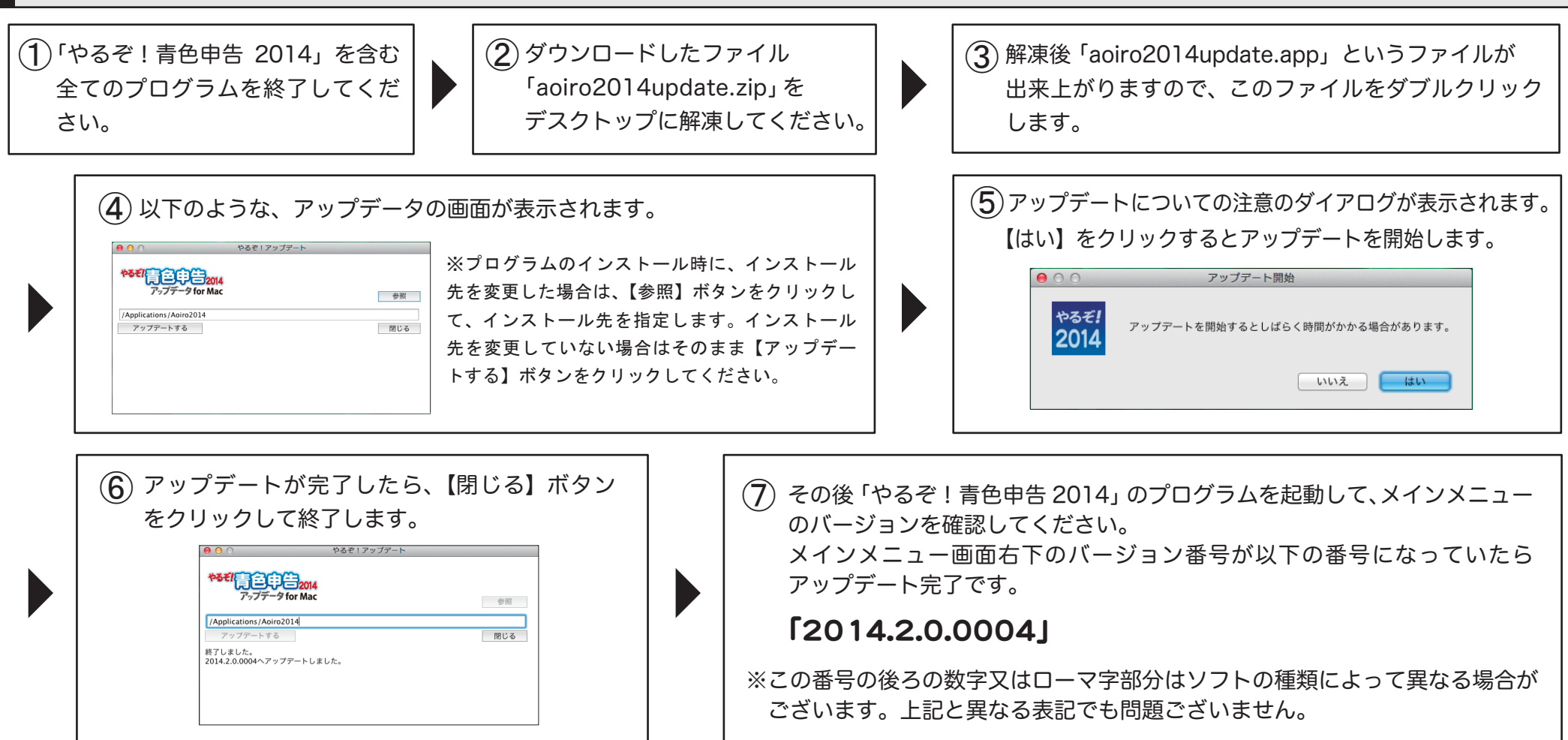

## やるぞ!確定申告 2014 Mac 版

# 決算書・収支内訳書アップデータマニュアル

#### 1. ご注意

本アップデータは、「やるぞ!確定申告 2014」および「やるぞ!確定申告 2014 が同梱 されているすべての製品Ⅰが対象となります。尚、インストール時と同じユーザーア カウントでアップデータを実行するようご注意下さい。

### 3. 適用の手順

2. 更新される内容

本アップデータを適用することで、次の内容が更新されます。 【平成 25 年用申告書新書式対応】

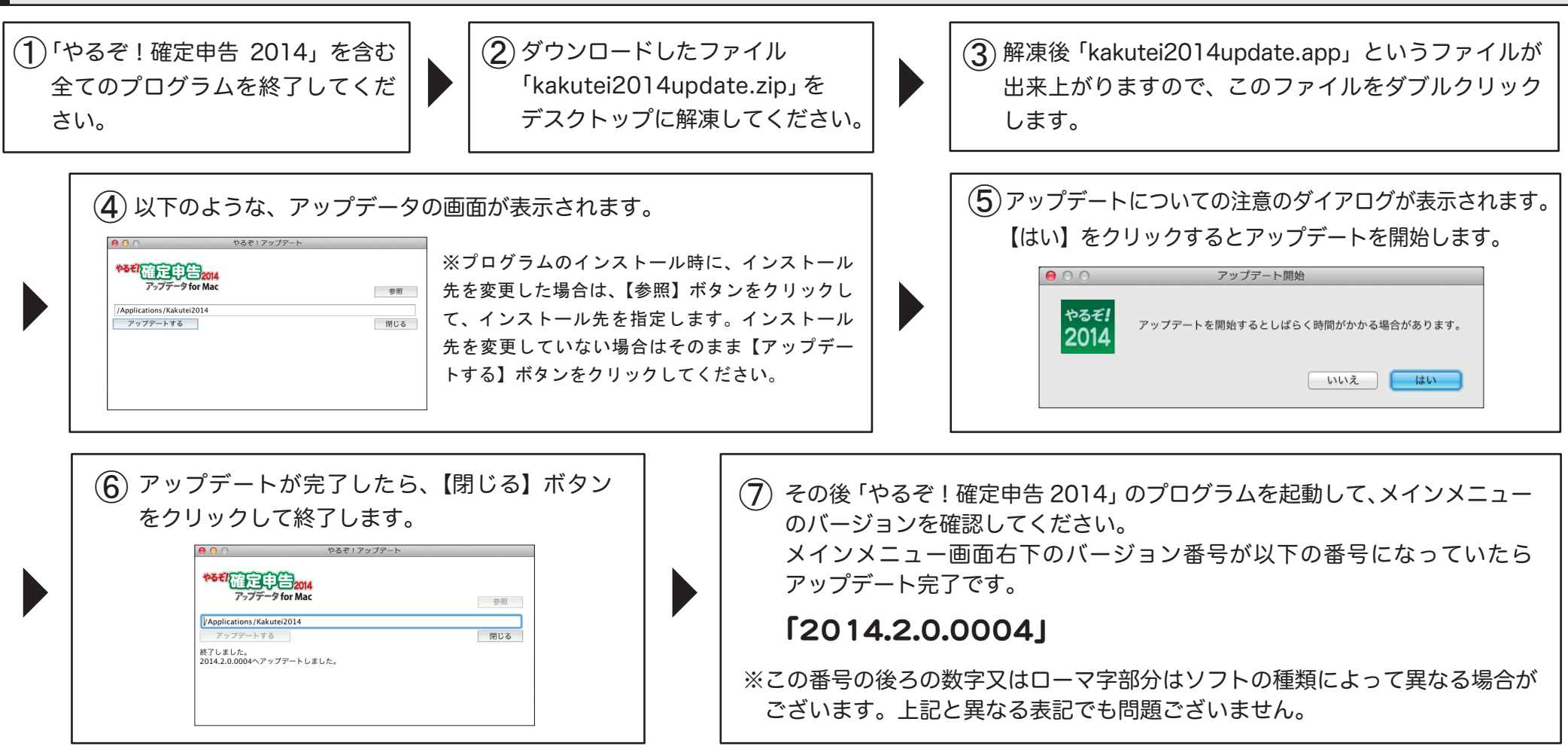